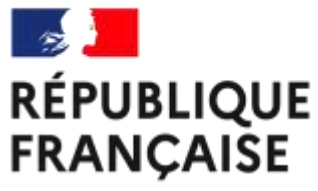

Liberté Égalité Fraternité

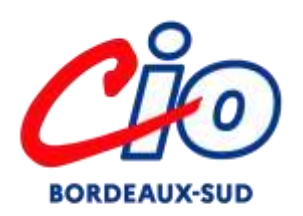

# **APRÈS LA CLASSE DE 3ème**

# $\triangleright$  Calendrier de fin de 3<sup>ème</sup> et procédures

Collège Marcellin Berthelot - AVRIL 2023

# **Mon calendrier de fin de 3ème**

- **Avant le conseil de classe du 3ème trimestre** : je formule mes vœux définitifs **via Téléservice Orientation**
- **J'utilise le [Téléservice Affectation](https://affectation3e.phm.education.gouv.fr/pna-public/) pour faire mes demandes :**

### **Du 9 au 30 mai 2023**

**Résultat d'affectation et inscription : à partir du 27 juin** Les élèves reçoivent leur notification d'affectation et s'inscrivent dans leur futur établissement.

**Début Juillet et début Septembre**

**2 ème et 3ème tour d'affectation sur les places vacantes pour la voie professionnelle** 

### **Téléservice Orientation : mes vœux définitifs au 3 ème trimestre**

**SAISIE EN LIGNE DES VŒUX PAR LES FAMILLES : Téléservice ORIENTATION**

### **Mai**

 Les élèves et leur famille inscrivent leurs vœux définitifs via **Téléservice Orientation**.

 **Au conseil de classe du 3<sup>e</sup> trimestre**, une proposition d'orientation est faite par l'équipe pédagogique. Elle est validée si elle correspond au vœu de l'élève. Un entretien est organisé entre la famille et le chef d'établissement si elle diffère du vœu de l'élève.

### **En cas de désaccord, la famille** peut faire appel de la décision

devant une commission d'appel (JUIN). La décision de cette commission seradéfinitive.

# **[Téléservice Affectation](https://affectation3e.phm.education.gouv.fr/pna-public/)**

Le téléservice affectation vous permet de :

- Rechercher et visualiser dès maintenant l'ensemble de l'offre de formation post-3ème sur le territoire national des établissements publics et privés sous contrat, sous statut scolaire ou sous statut d'apprenti.

#### **CALENDRIER 2023**

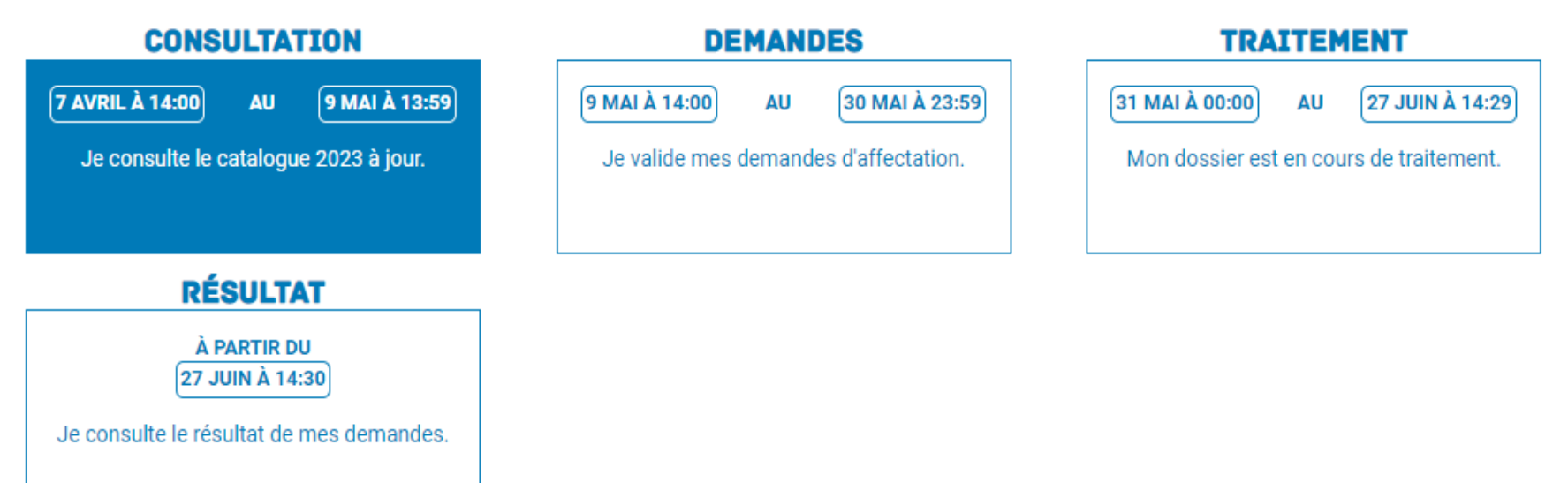

# **Téléservice Affectation**

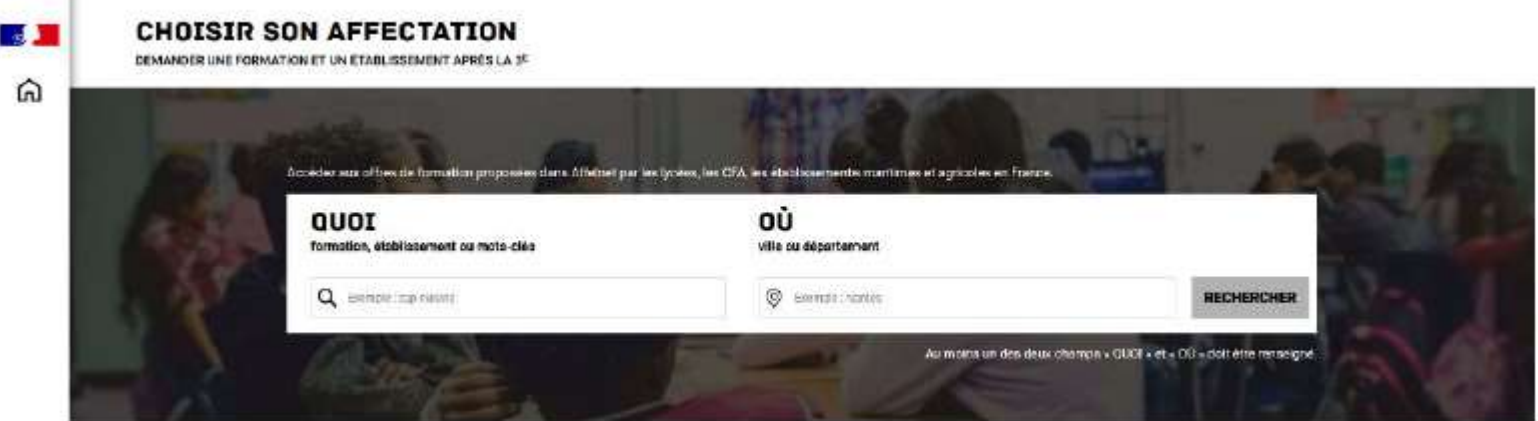

 **Le téléservice permet une recherche par mots clés sur deux champs :**

**Quoi ?** Invitant à renseigner le nom d'une formation, d'un établissement. **Où ?** Invitant à renseigner une ville, un département.

La recherche peut ne contenir qu'une partie du nom de la formation visée. Elle s'appuie également sur un ensemble de disciplines, domaines et sous-domaines indexés par l'ONISEP permettant de proposer les formations correspondantes lorsque le libellé de la formation saisie n'est pas exact.

# **Orientation et Affectation**

La page d'information de référence pour l'orientation en 3e et l'affectation au lycée est : [www.education.gouv.fr/reussir-au-lycee/l-orientation-en-3e-et-l-affectation-en-lycee](https://www.education.gouv.fr/reussir-au-lycee/l-orientation-en-3e-et-l-affectation-en-lycee-9257#:~:text=L) 

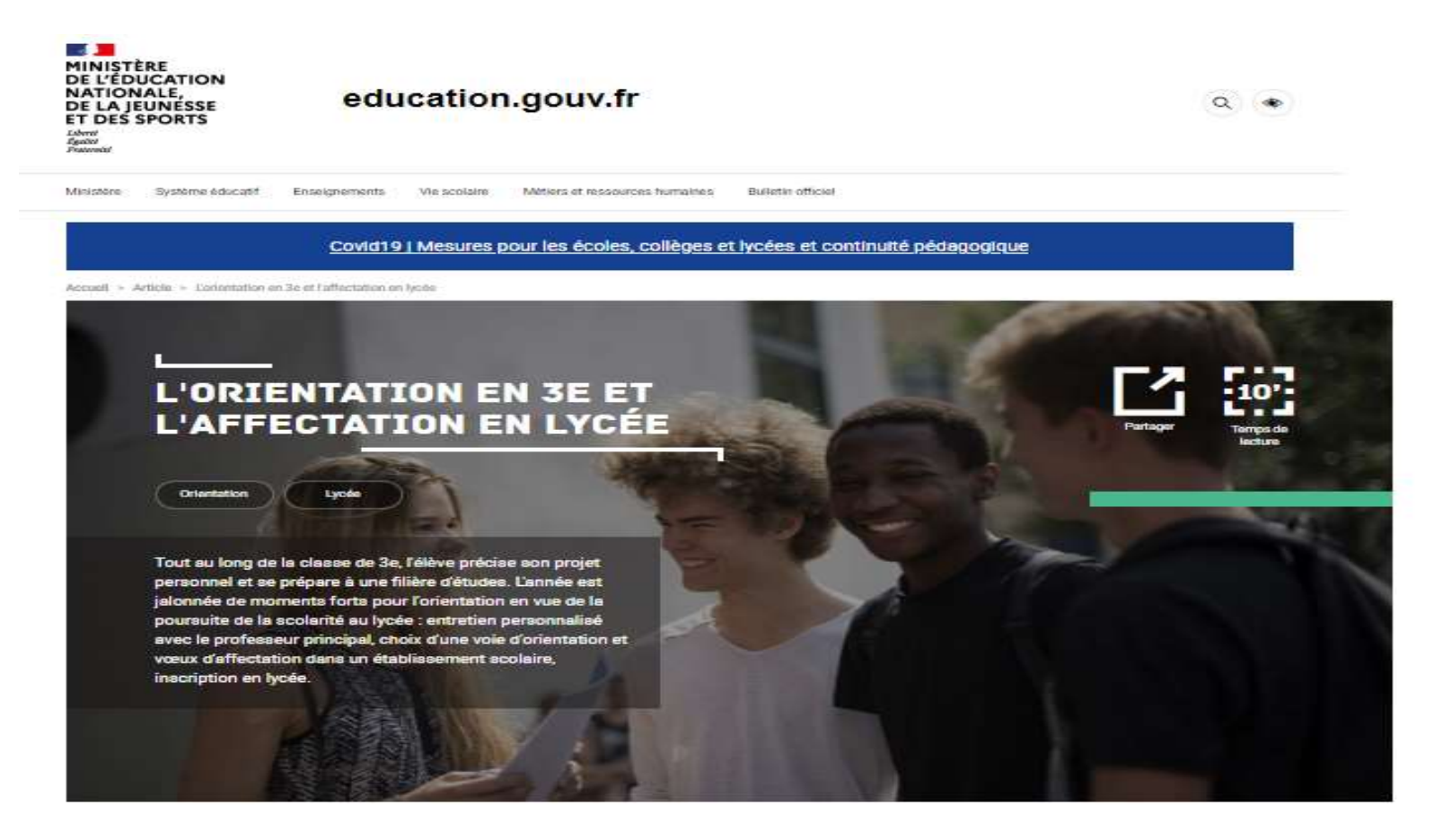

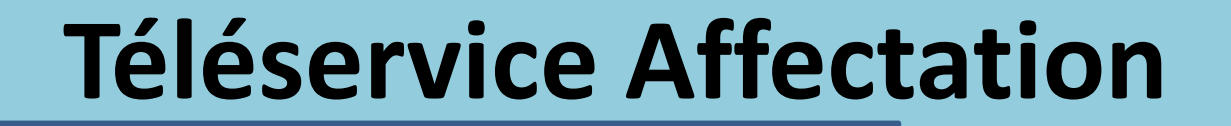

SAISIE EN LIGNE DES VŒUX PAR LES FAMILLES

Le téléservice affectation vous permet de :

- **Saisir les vœux** (jusqu'à **10 voeux** dans l'Académie de Bordeaux et jusqu'à 5 voeux hors académie) à partir du **9 mai et jusqu'au 30 mai**

- Consulter les résultats de l'affectation à partir du 27 juin .

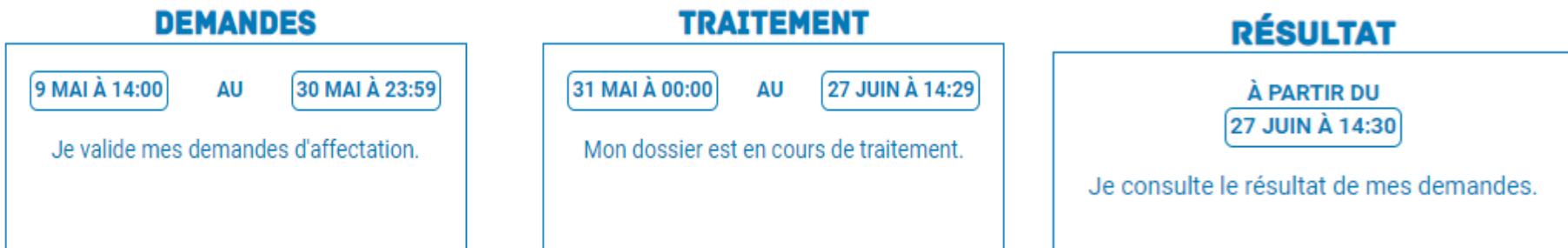

# **La procédure d'affectation : AFFELNET LYCÉE**

**SAISIE EN LIGNE DES VŒUX PAR LES FAMILLES : Téléservice AFFECTATION**

**Dans l'onglet « Affectation après la 3ème » (TSA), vous pourrez faire jusqu'à 10 vœux (+ éventuellement 5 vœux hors académie)**

 **un vœu = une formation + un établissement (lycée public, lycée privé, CFA)**

**Résultats des vœux d'affectation en lycée Fin juin** Inscription au lycée  $\rightarrow$  Fin juin- début juillet

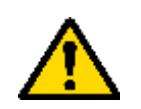

**Pour les demandes de lycées privés et CFA, l'élève et sa famille doivent prendre contact au préalable avec les établissements**

#### **VOIE GENERALE ET TECHNOLOGIQUE**

#### **VOIE PROFESSIONNELLE**

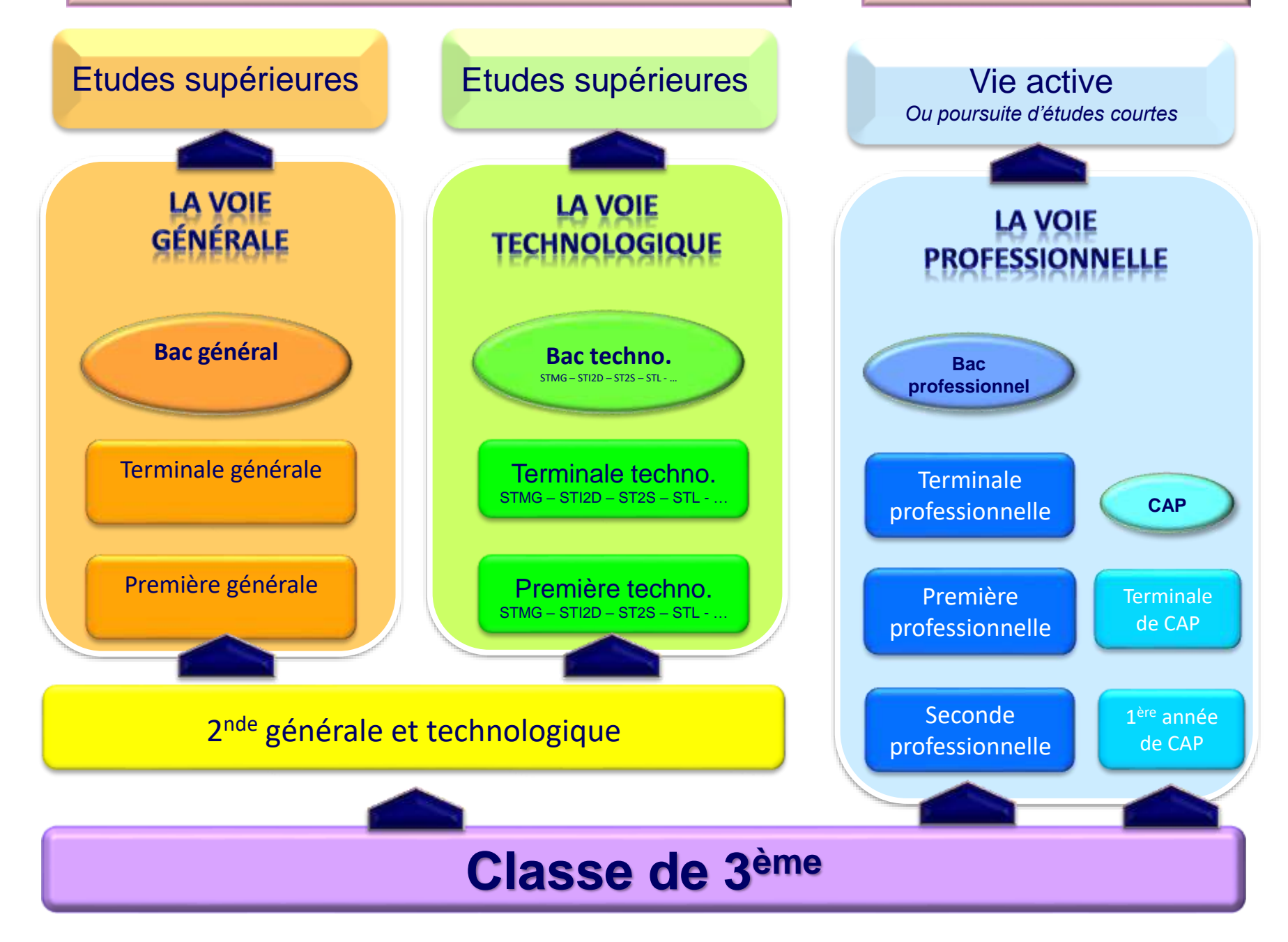

### **4 diplômes possibles pour des objectifs et poursuites d'études différents**

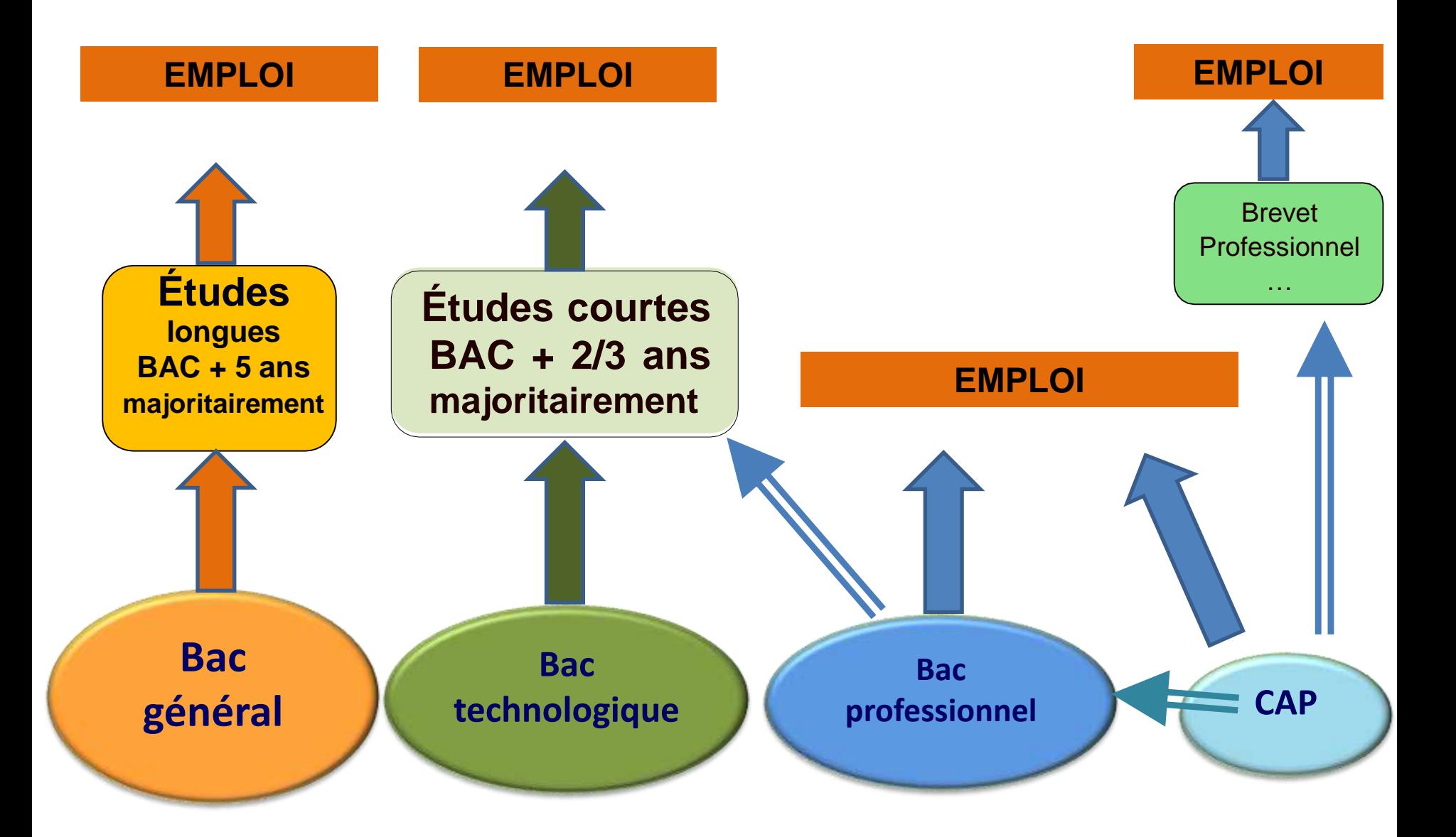

# **LA VOIE PROFESSIONNELLE**

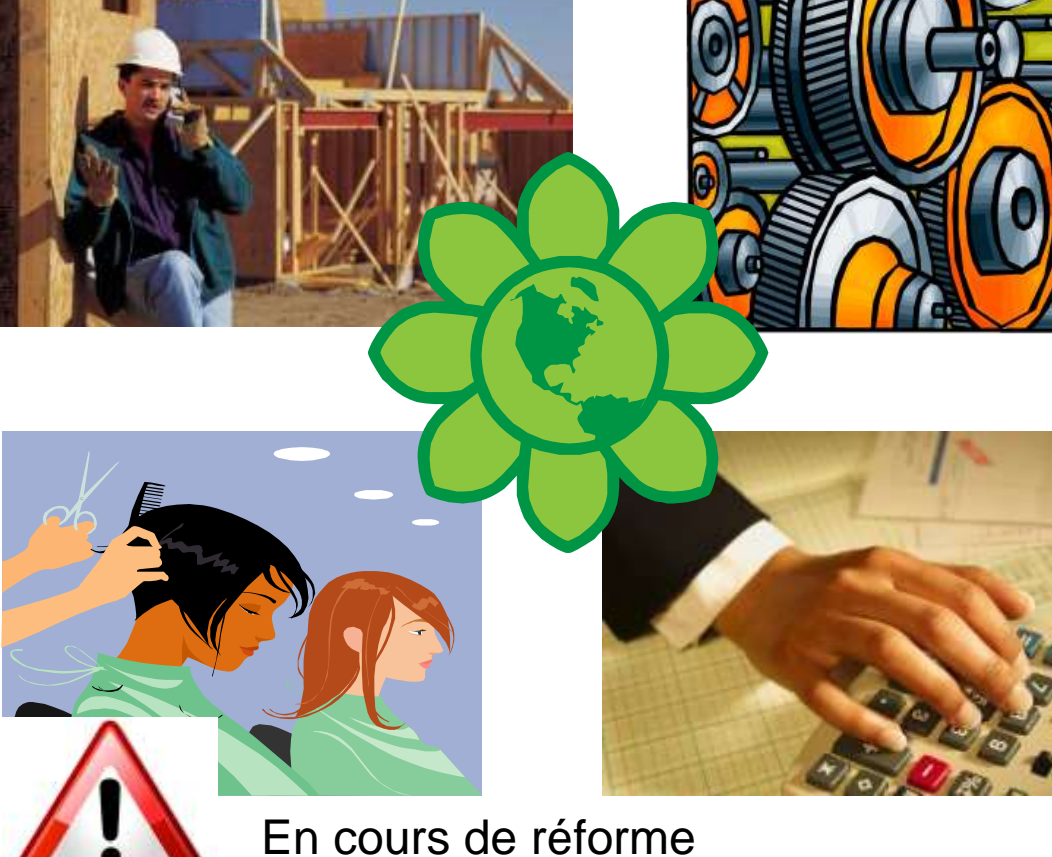

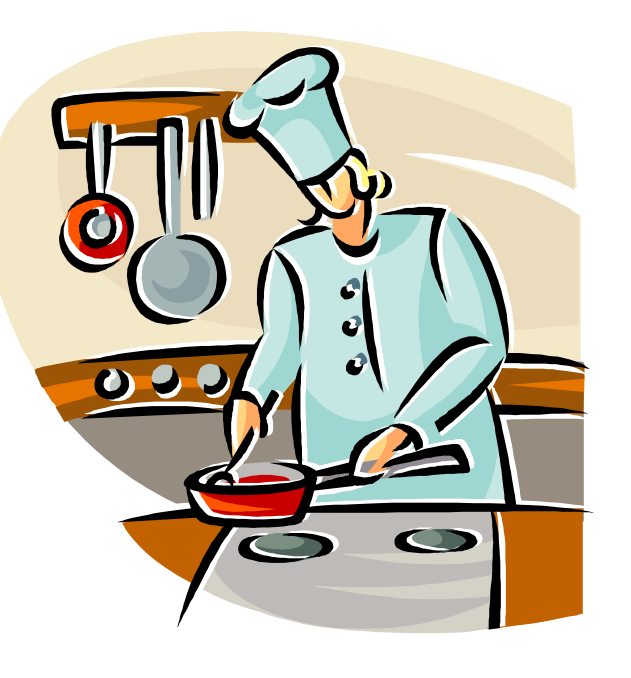

### Voies possibles après la 3ème :

#### 1- Voie professionnelle, 2 diplômes

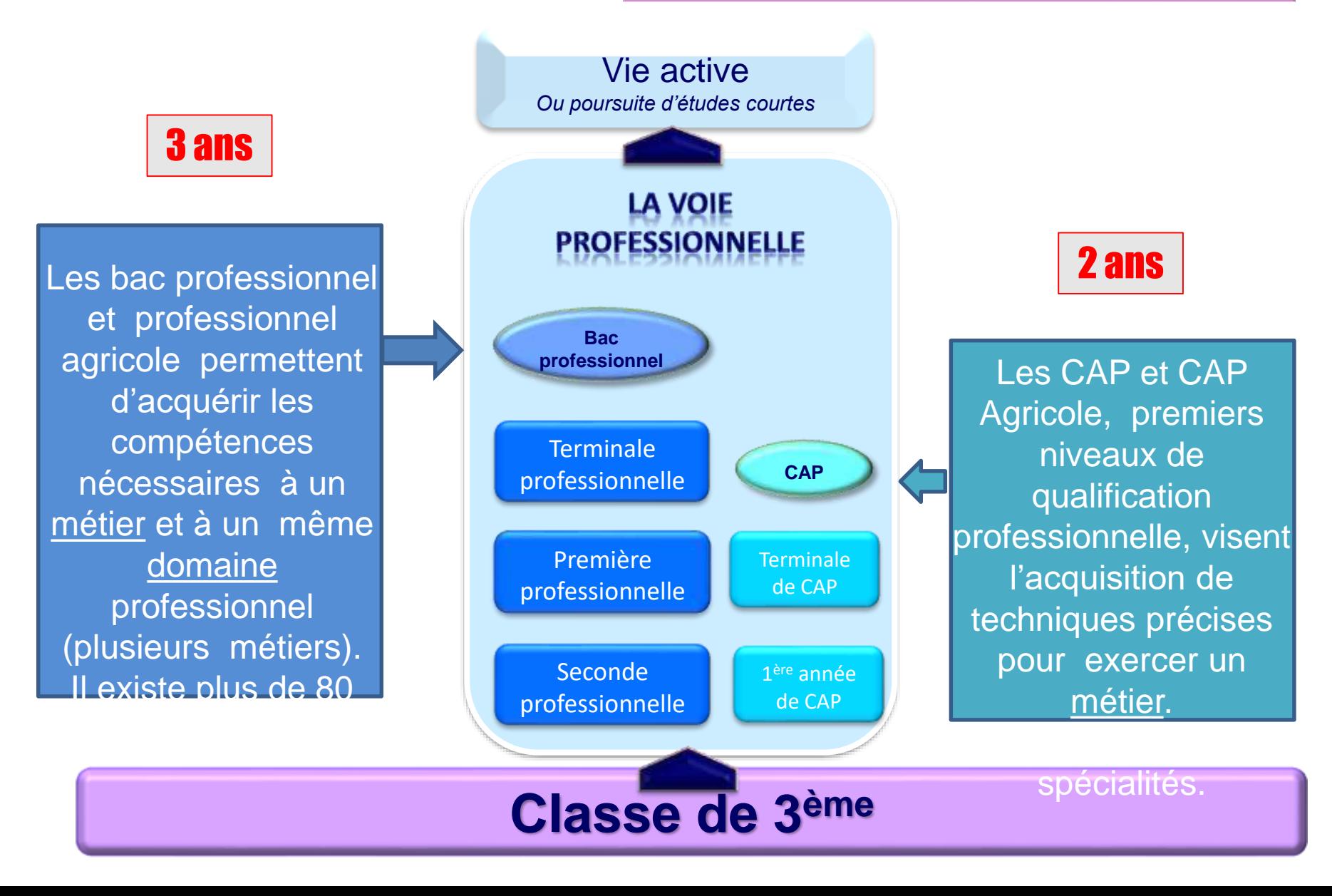

### Bac pro en 3 ans CAP en 2 ans

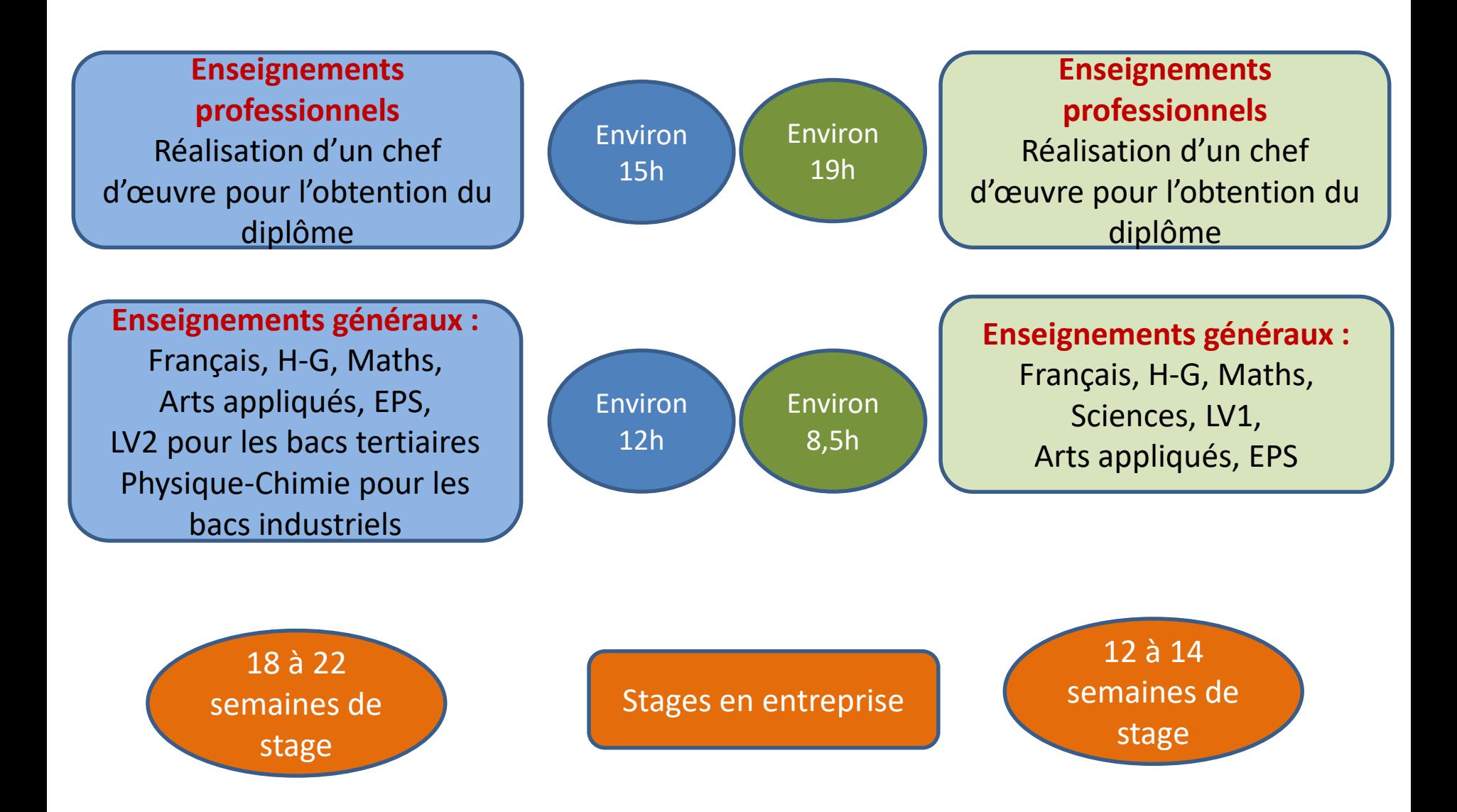

Réforme depuis 2019

### **La 2nde professionnelle par famille de métier**

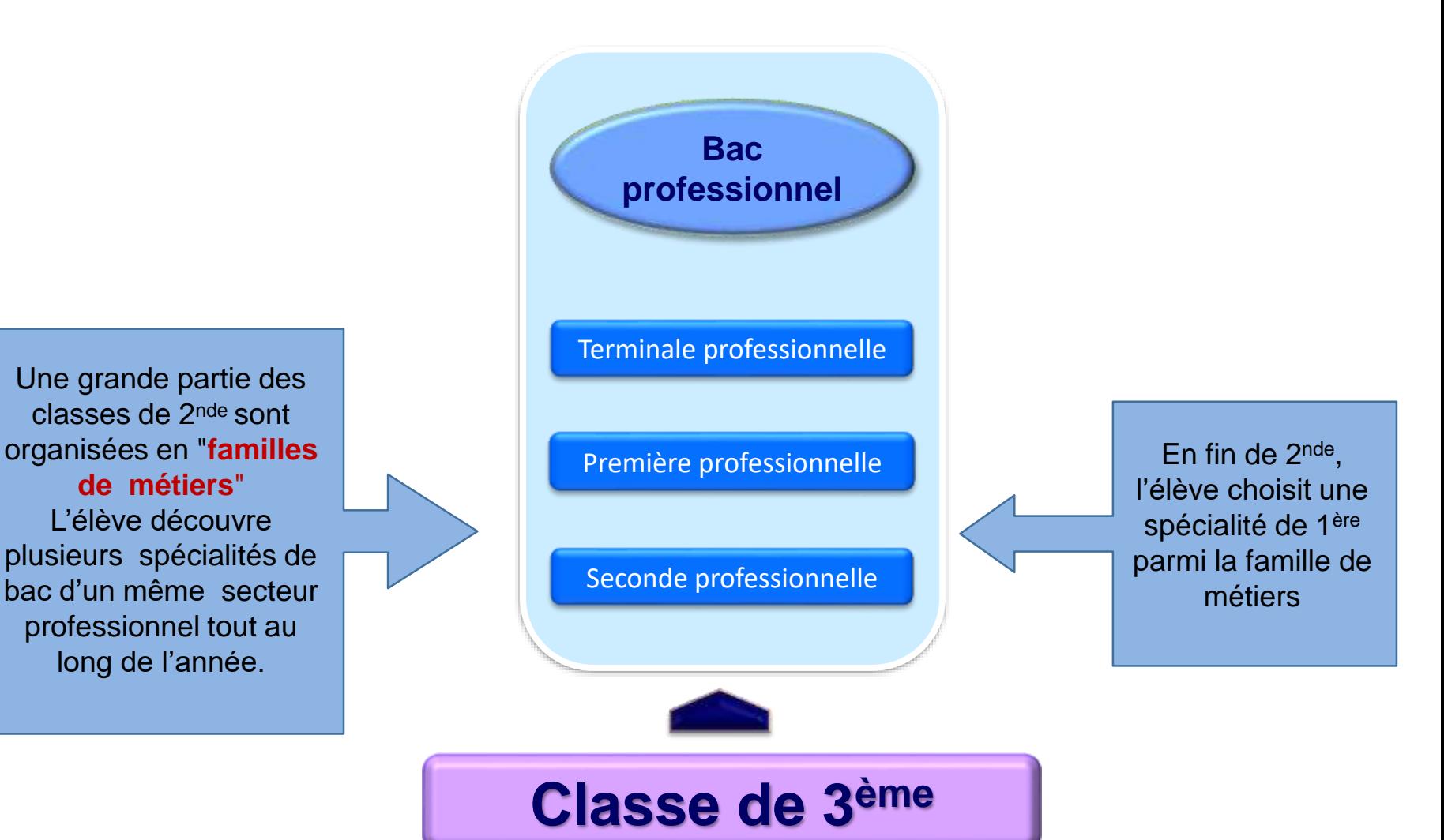

# **LA SECONDE PAR FAMILLE DE METIERS**

**Objectif:** orientation plus progressive avec un choix de spécialité en fin de 2<sup>nde</sup> pro

#### **FAMILLES DE MÉTIERS**

#### **ONISEP – [Les familles de métiers](https://www.onisep.fr/Choisir-mes-etudes/Au-lycee-au-CFA/Au-lycee-professionnel-et-au-CFA/Le-bac-professionnel/Les-familles-de-metiers)**

#### **Métiers de l'aéronautique**

- AÉRONAUTIQUE (OPTION A, OPTION B ET OPTION C)
- AVIATION GÉNÉRALE

#### **Métiers de l'hôtellerie-restauration**

- CUISINE
- COMMERCIALISATION ET SERVICES EN RESTAURATION

#### **Métiers de la gestion administrative, du transport et de la logistique**

- ASSISTANCE A LA GESTION DES ORGANISATIONS ET DE LEURS ACTIVITES
- LOGISTIQUE
- ORGANISATION DE TRANSPORT DE **MARCHANDISES**

#### **Métiers des industries graphiques** • MÉTIERS DE L'ACCUEIL **et de la communication**

• FAÇONNAGE DE PRODUITS IMPRIMÉS, ROUTAGE RÉALISATION DE PRODUITS IMPRIMÉS ET PLURIMÉDIA (OPTIONS A ET B)

#### **Métiers de l'agencement, de la menuiserie et de l'ameublement**

- ETUDE ET REALISATION D'AGENCEMENT
- TECHNICIEN DE FABRICATION BOIS ET MATERIAUX ASSOCIES
- TECHNICIEN MENUSIER AGENCEUR

#### **Métiers de la beauté et du bien-être**

- ESTHÉTIQUE COSMÉTIQUE PARFUMERIE
- COIFFURE

#### **Métiers de la relation client**

- MÉTIERS DU COMMERCE ET DE LA VENTE OPTION A Animaion et gestion de l'espace commercial, option B Prospection clientèle et valorisation de l'offre commerciale
- 

#### **Métiers de l'alimentation**

- BOUCHER-CHARCUTIER-TRAITEUR
- BOULANGER-PÂTISSIER
- POISSONNIER-ÉCAILLER-TRAITEUR

#### **Métiers de la construction durable du bâtiment et des travaux publics**

- TRAVAUX PUBLICS
- TECHNICIEN DU BÂTIMENT : ORGANISATION ET RÉALISATION DU GROS ŒUVRE
- INTERVENTIONS SUR LE PATRIMOINE BÂTI, *3 options*
- MENUISERIE ALUMINIUM-VERRE
- AMÉNAGEMENT ET FINITIONS DU BÂTIMENT
- OUVRAGES DU BÂTIMENT : MÉTALLERIE

# **LA SECONDE PAR FAMILLE DE METIERS**

#### **Métiers des transitions numérique et énergétique**

- CYBERSECURITE, NFORMATIQUE ET RESEAUX ELECTRONIQUE (EX-SYSTÈMES NUMÉRIQUES)
- INSTALLATEUR EN CHAUFFAGE, CLIMATISATION ET ÉNERGIES RENOUVELABLES
- MAINTENANCE ET EFFICACITÉ ÉNERGÉTIQUE
- MÉTIERS DU FROID ET DES ÉNERGIES RENOUVELABLES
- MÉTIERS DE L'ÉLECTRICITÉ ET DE SES ENVIRONNEMENTS CONNECTÉS)

#### **Métiers de la réalisation d'ensembles mécaniques et industriels**

- FONDERIE
- MICROTECHNIQUES
- TECHNICIEN EN CHAUDRONNERIE INDUSTRIELLE
- TECHNICIEN EN RÉALISATION DE PRODUITS MÉCANIQUES OPTION RÉALISATION ET SUIVI DE PRODUCTIONS
- TECHNICIEN EN RÉALISATION DE PRODUITS MÉCANIQUES OPTION RÉALISATION ET MAINTENANCE DES OUTILLAGES
- TECHNICIEN MODELEUR
- TRAITEMENT DES MATÉRIAUX

#### **Métiers des études et de la modélisation numérique du bâtiment**

- TECHNICIEN D'ÉTUDES DU BÂTIMENT (OPTION A ÉTUDES ET ÉCONOMIE ET OPTION B ASSISTANT EN ARCHITECTURE)
- TECHNICIEN GÉOMÈTRE-TOPOGRAPHE

#### **Métiers du pilotage d'installations automatisées**

- MAINTENANCE DES SYSTÈMES DE PRODUCTIONS **CONNECTÉS**
- PILOTE DE LIGNE DE PRODUCTION
- PROCÉDÉS DE LA CHIMIE, DE L'EAU ET DES PAPIERS-**CARTONS**
- TECHNICIEN DE SCIERIE

#### **Métiers de la maintenance des matériels et véhicules**

- MAINTENANCE DES ÉQUIPEMENTS INDUSTRIELS
- MAINTENANCE DES VÉHICULES (OPTIONS A, B ET C)
- MAINTENANCE DES MATÉRIELS (OPTIONS A, B ET C)

# **L'ALTERNANCE**

Préparer en **apprentissage**  un CAP ou un Bac Professionnel c'est partager son temps entre **le CFA** et **l'ENTREPRISE**

### **LE CFA = L'ECOLE**

#### **Au programme:**

- Enseignement général et théorique - Enseignement technique et pratique

> *Recrutement sur entretien, tests éventuels*

#### **L'ENTREPRISE = L'EMPLOYEUR**

**= Signature d'un contrat de travail** C'est là que le jeune apprend **les techniques du métier** sous la responsabilité d'un tuteur.

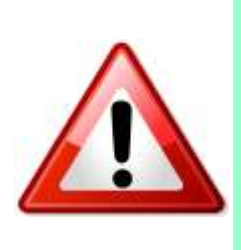

**C***'est au jeune et à sa famille de :*

- *Contacter le CFA*
- *Chercher un employeur*

# **Téléservice Affectation**

#### SAISIE EN LIGNE DES VŒUX PAR LES FAMILLES

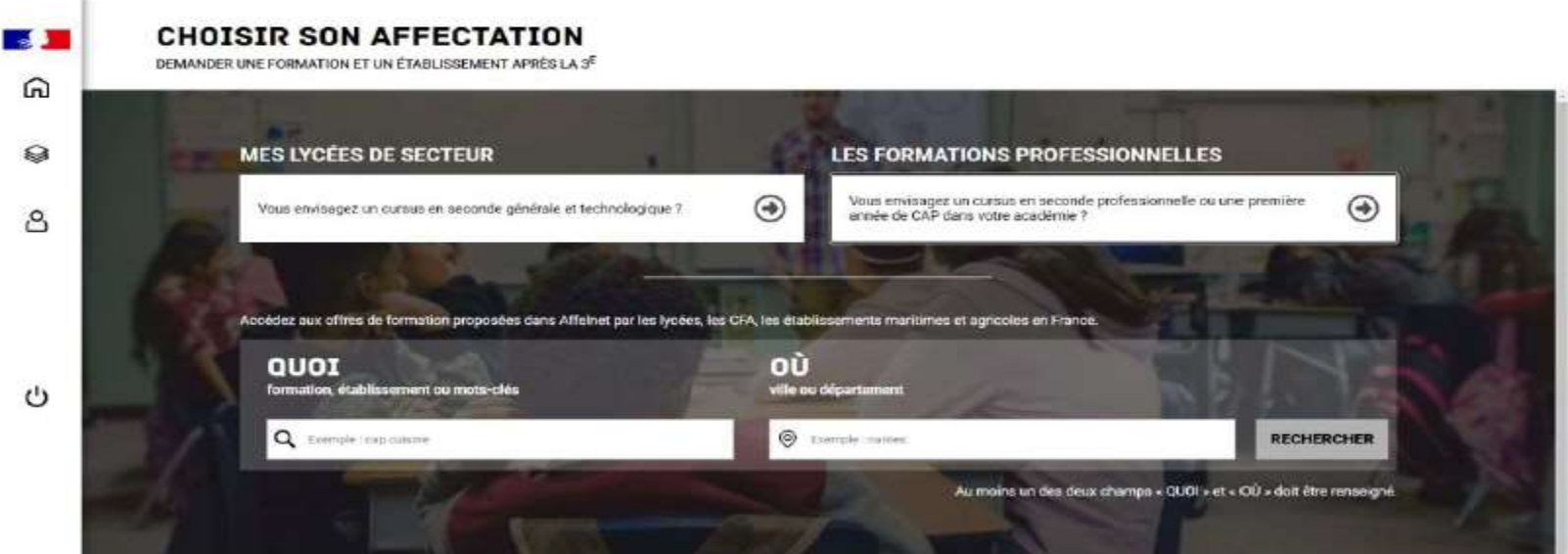

Les formations professionnelles → liste déroulante des domaines professionnels référenciés par l'ONISEP. La sélection d'un domaine professionnel permet de découvrir les offres de formations correspondantes dans son académie.

# **Téléservice Affectation**

#### SAISIE EN LIGNE DES VŒUX PAR LES FAMILLES

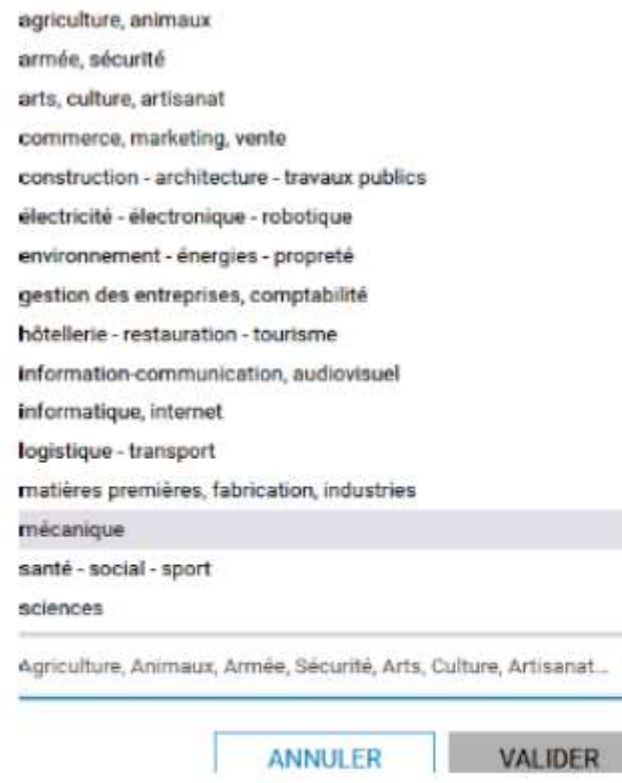

La recherche par libellé de formation (Champs Quoi ?) et par lieu géographique (Champs Où ?) reste possible durant la phase de saisie des demandes.

# **L'AFFECTATION est informatisée AFFELNETLYCEE**

**Pour la voie professionnelle :** 

- **Voeux contingentés : un barème prenant en compte les résultats de l'élèves (Pas de sectorisation).**
- **3 tours Affelnet**

**à la stratégie de choix des Bac pro pour obtenir une affectation. Certains CAP ou Bac pro sont plus difficiles d'accès que d'autres.**

# **L'AFFECTATION est informatisée AFFELNETLYCEE**

### **Pour la voie professionnelle :**

- Pour **chaque vœu de CAP , je précise la spécialité et l'établissement** (public, privé, ou CFA)
- Pour **chaque vœu 2nde pro (bac pro) je précise la famille de métiers ou la spécialité** et l'établissement (public, privé ou CFA)

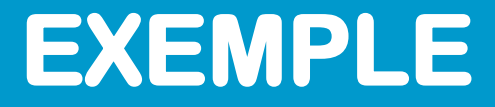

#### J'envisage un Bac pro Vente

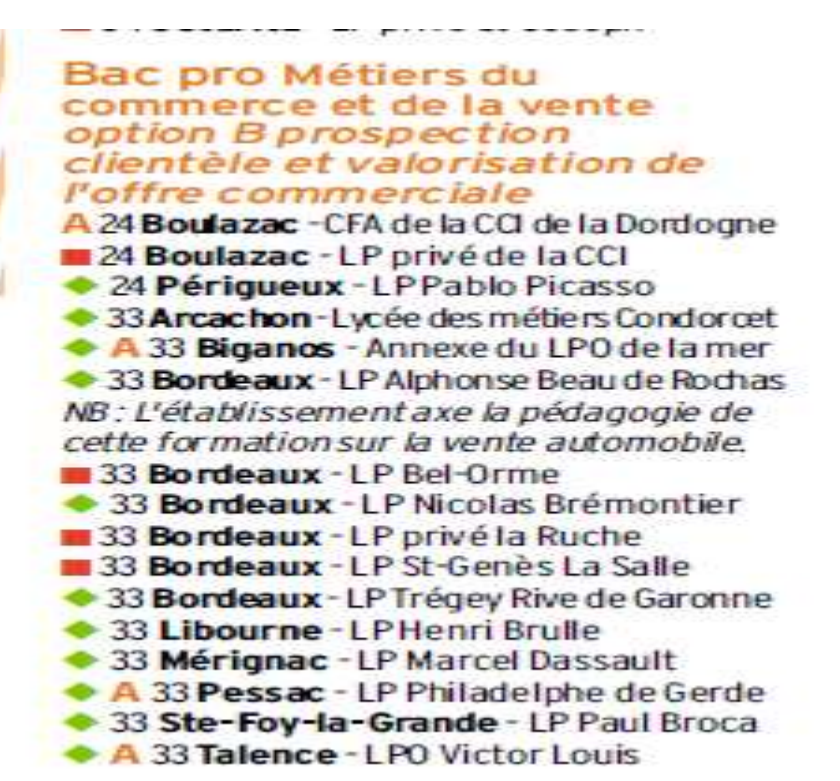

# **EXEMPLE**

J'envisage un Bac pro Vente

#### **BORDEAUX 33800** Lycée professionnel

Nicolas Brémontier

152 cours de l'Yser ◎ 05 56 33 49 60 www.lvceebremontier.fr

hors établissement  $\sim$ LV : anglais, espagnol

#### 2<sup>de</sup> professionnelle

- Métiers de la gestion administrative. du transport et de la logistique
- Métiers de la relation client

#### Bac pro

- Gestion-administration
- Métiers du commerce et de la vente option A animation et gestion de l'espace commercial
- Métiers du commerce et de la vente option B prospection clientèle et valorisation de l'offre commerciale

#### Section particulière

- Section sportive : water polo

Si je demande le lycée Brémontier, je saisie 2<sup>nde</sup> pro Métiers de la relation client au lycée Brémontier à Bordeaux.

# LA VOIE GENERALE ET TECHNOLOGIQUE

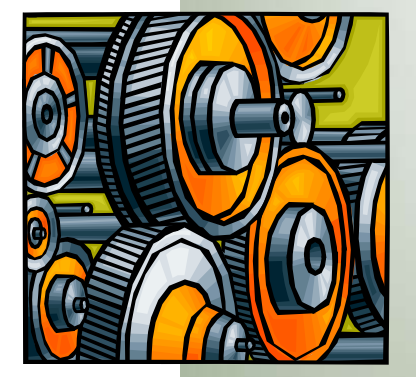

### Voies possibles après la 3ème :

2-Voie générale et technologique, 2 diplômes

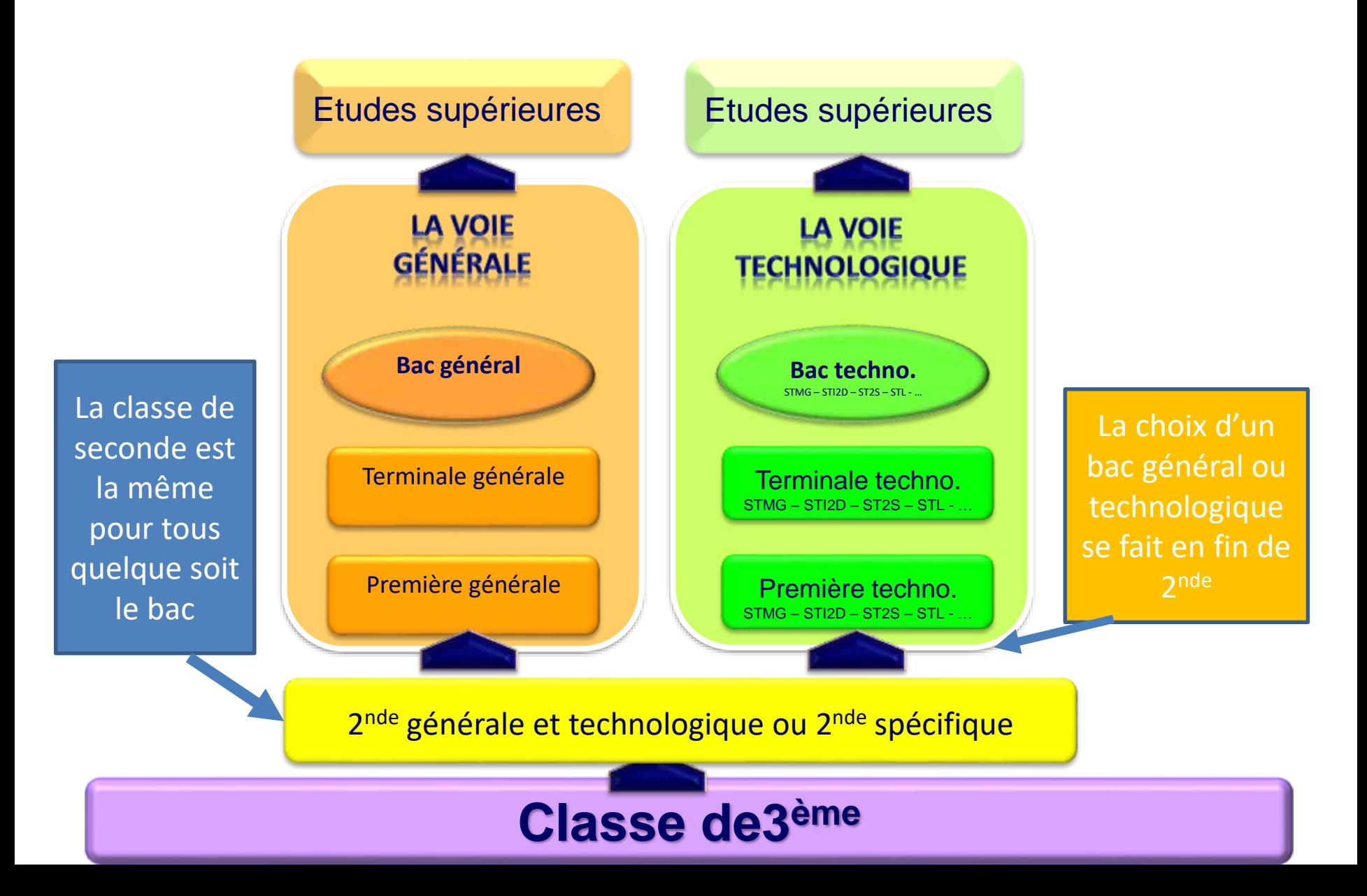

# **LA VOIE GÉNÉRALE**

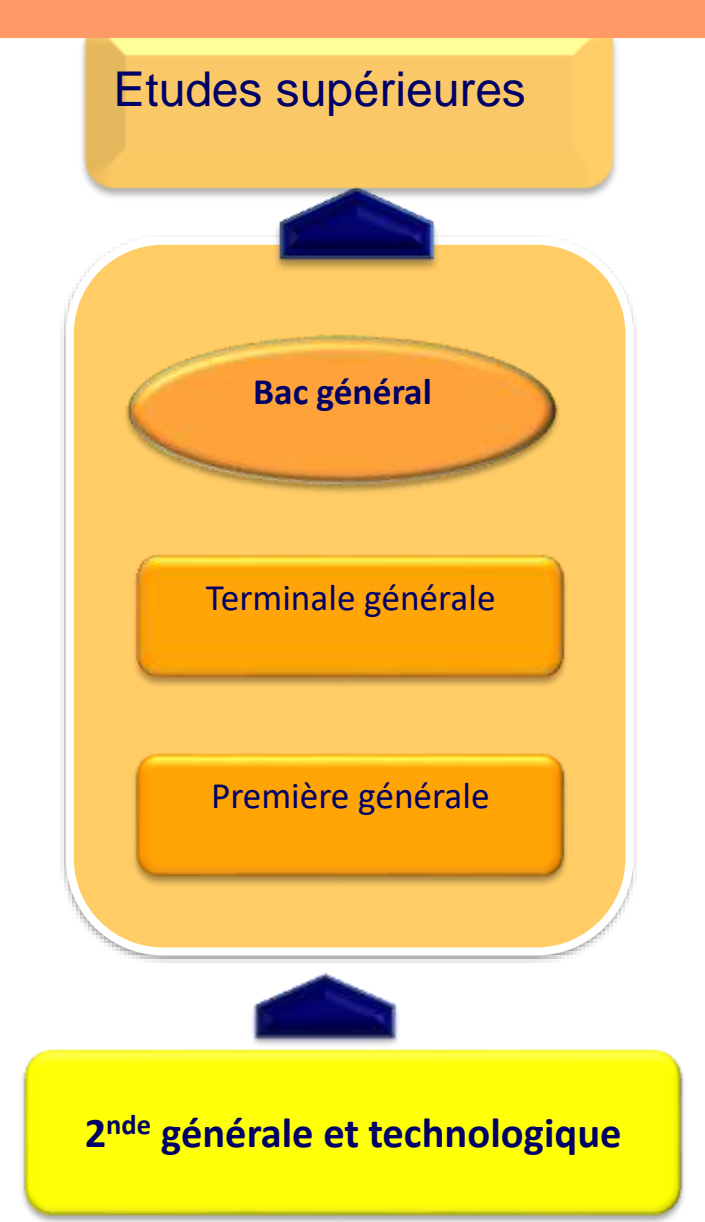

### **Bac général**

- $\rightarrow$  Enseignement théorique et abstrait
- **→ Réfléchir / analyser / synthétiser**
- **→** Argumenter / rédiger
- $\rightarrow$  Travail personnel important

#### **Choix de 3 (en 1ère) puis 2 (en terminale) enseignements de spécialité**

La liste peut varier en fonction des établissements

### La voie générale

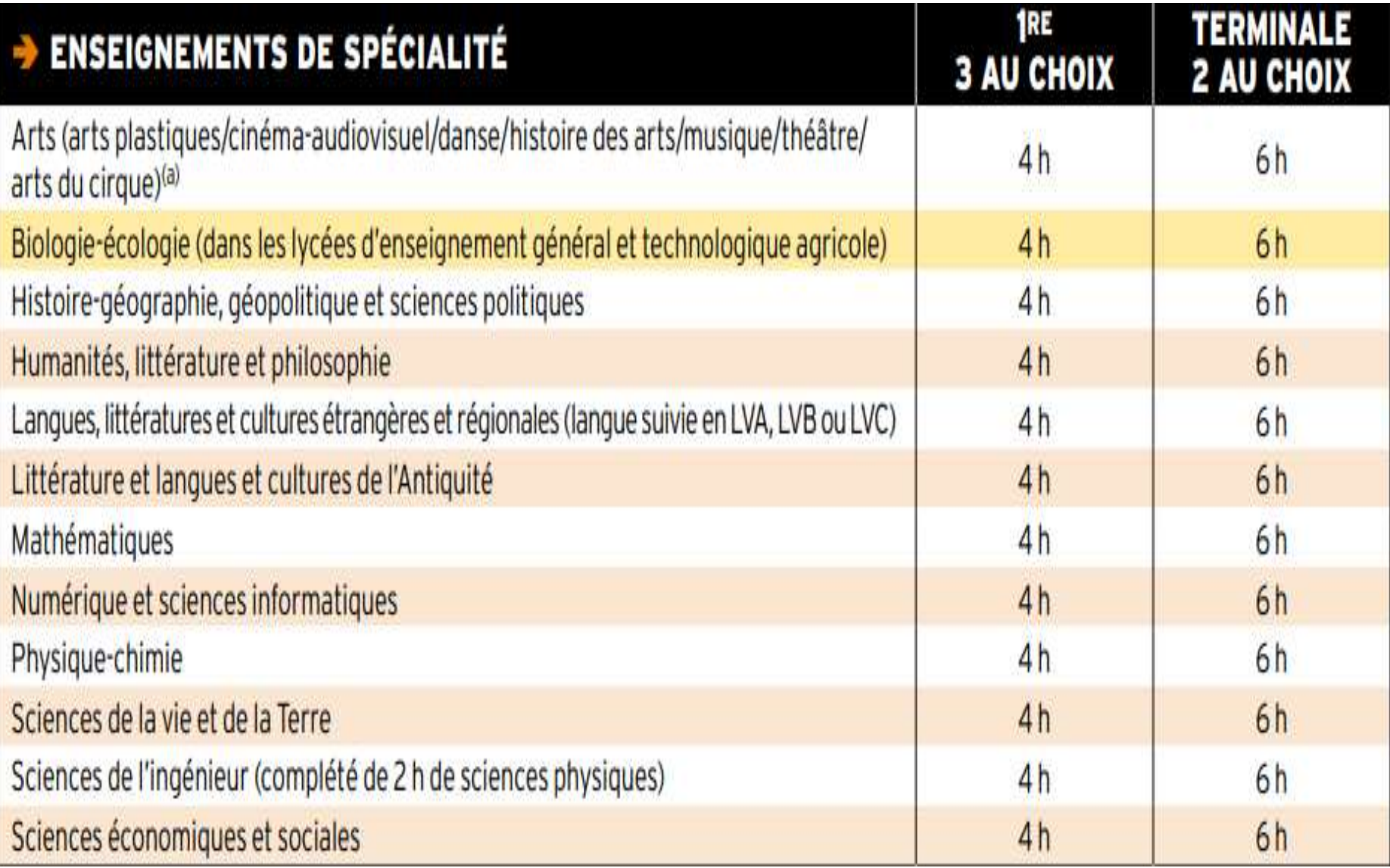

(a) Les élèves peuvent cumuler en enseignement de spécialité et en enseignement optionnel deux enseignements relevant d'un même domaine artistique ou non.

# **LA VOIE TECHNOLOGIQUE**

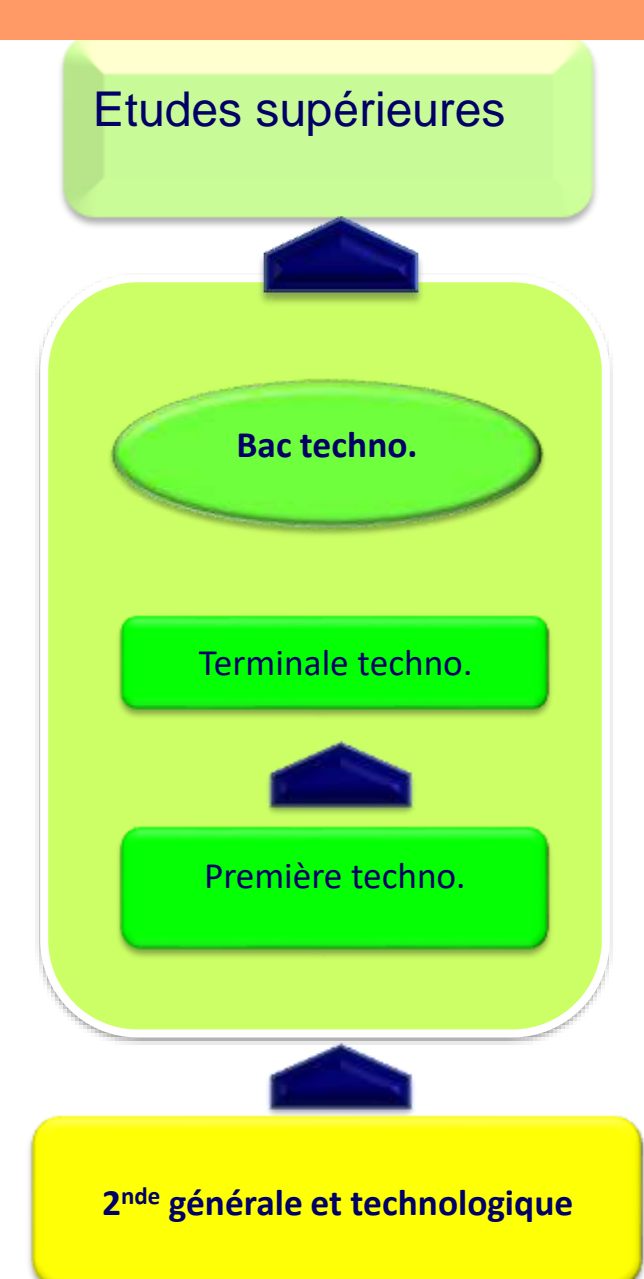

### **Bac technologique**

- **→ Enseignement théorique**
- **→ Enseignement appliqué: Observer / Expérimenter**
- $\rightarrow$  Travail en groupe, et en autonomie
- $\rightarrow$  Travaux pratiques (T.P.)

#### **choisir un domaine d'activité**

- **STI2D** : Industrie et Développement Durable
- **O STMG** : Management et Gestion
- **ST2S** : Santé et Social
- **STL** : Laboratoire
- **STD2A** : Design et Arts Appliqués
- **STAV** : agronomie et vivant
- **STHR** : hôtellerie restauration
- **S2TMD:** théâtre musique et danse *(après une Seconde spécifique)*

# **LA SECONDE GÉNÉRALE ET TECHNOLOGIQUE**

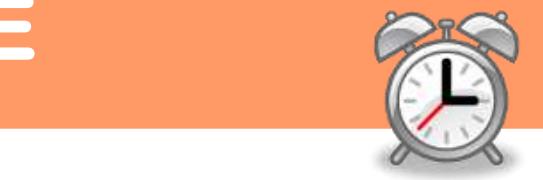

### **Enseignements communs**

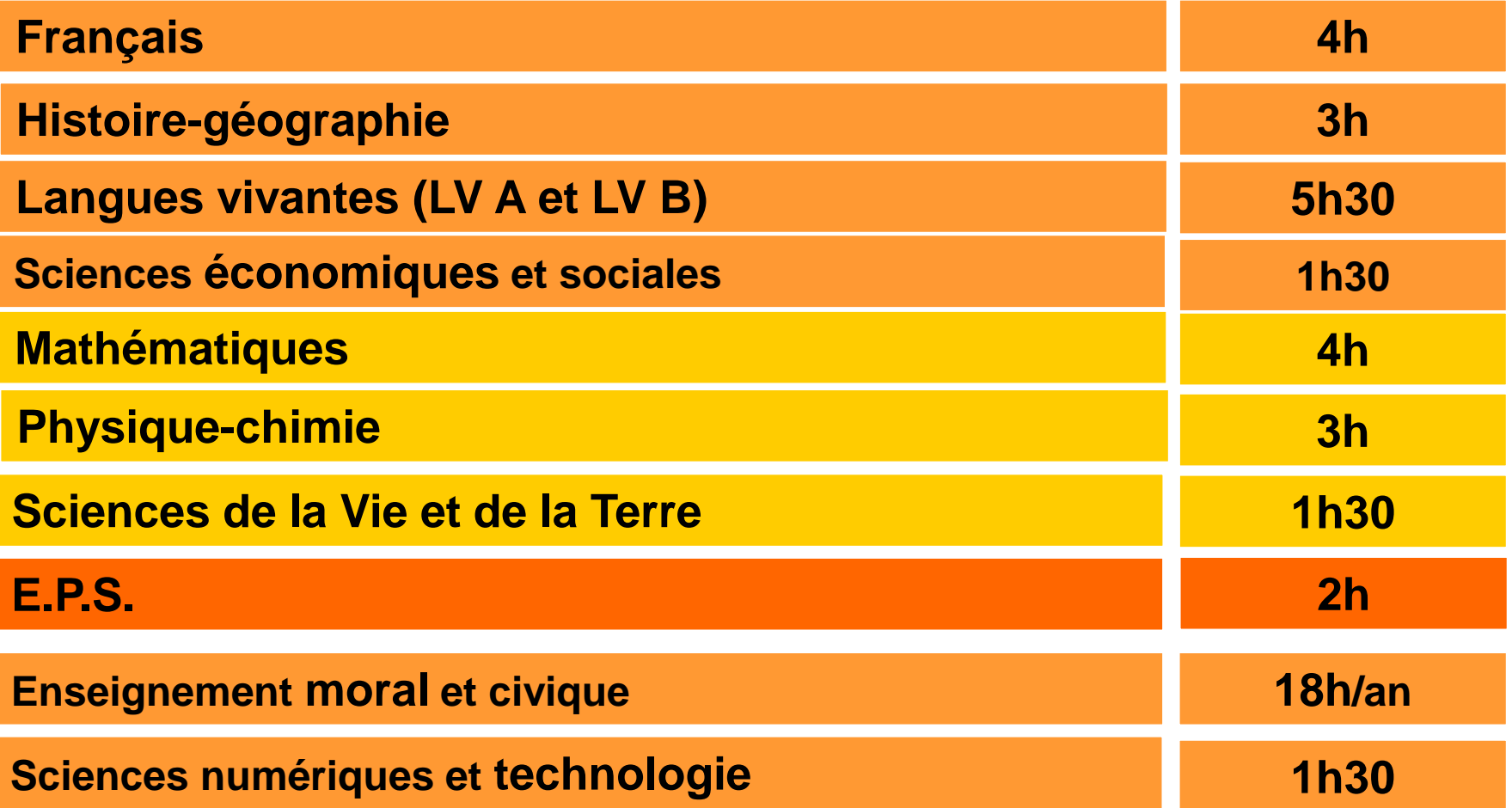

# **LA SECONDE GÉNÉRALE ET TECHNOLOGIQUE**

### **Enseignements optionnels :**

### **1 enseignement général, au choix parmi :**

- Arts : arts plastiques ou cinémaaudiovisuel ou danse ou histoire des arts ou musique ou théâtre ►3 h
- Arts du cirque ► 6h
- $\cdot$  IV  $C^*$   $\rightarrow$  3 h
- Langues et cultures de l'Antiquité (LCA) latin\*\* ►3 h
- Langues et cultures de l'Antiquité (LCA)  $\text{grec}^{**}$   $\rightarrow$  3 h
- Éducation physique et sportive ►3 h
- Écologie, agronomie, territoiresdéveloppement durable (*en lycée agricole*) ►3 h
- *\* La LV B ou C peut être étrangère ou régionale*

*\**\* *Les enseignements optionnels de latin et grec peuvent être choisis en plus des enseignements optionnels suivis par ailleurs*

### **1 enseignement technologique, au choix parmi :**

- Management et gestion ►1 h 30
- Biotechnologies ►1 h 30
- Santé et social ►1 h 30
- Sciences et laboratoire ►1 h 30
- Sciences de l'ingénieur ►1 h 30
- Création et culture design ► 6h
- Création et innovation technologique  $\blacktriangleright$ 1 h 30
- •Pratiques sociales et culturelles ►3 h
- Pratiques professionnelles ►3 h
- Atelier artistique ►72 h annuelles
- Hippologie et équitation ou autres pratique sportive ►3 h
- Pratiques sociales et culturelles ►3 h
- Pratiques professionnelles ►3 h

# **L'AFFECTATION est informatisée AFFELNET-LYCEE**

### **Pour la 2nde GT :**

- **1 seul tour Affelnet.**
- **Les vœux génériques : les élèves sont affectés en priorité dans l'établissement de leur secteur de résidence.**
- **Les vœux 2nde GT contingentés (à capacité d'accueil limitée) : barème prenant en compte les résultats de l'élève.**

**Parmi les 10 vœux de 2nde GT, il faut formuler les vœux vers une 2nde GT non sélective dans les lycées de secteur (par ordre de préférence) correspondant à la zone géographique de résidence.** 

## **2GT : LYCÉES DE SECTEUR**

**Pour le secteur Bègles, vous devrez IMPERATIVEMENT saisir et classer dans l'ordre souhaité les trois lycées de secteur : Lycée Vaclav Havel (BEGLES), Lycée Victor Louis (TALENCE) et Lycée Alfred Kastler (TALENCE).**

**IMPORTANT :** Un élève peut postuler sur une classe de 2<sup>nde</sup> GT uniquement après l'accord du conseil de classe du 3ème trimestre pour cette orientation.

Attention **: les enseignements optionnels ne peuvent pas être saisis dans l'application Affelnet à l'exception des enseignements contingentés.**

**Le ou les enseignements optionnels devront être demandés lors de votre inscription dans l'établissement, une fois l'affectation obtenue.** 

**De la même manière, les sections européennes ne peuvent pas être saisies. L'entrée dans ces sections s'effectuera au moment de l'inscription dans l'établissement. Pour ces sections, selon les lycées, des dossiers de préinscriptions doivent être constitués au préalable.** 

### **CHOIX DE LYCÉES HORS SECTEUR**

### **2 CAS POSSIBLES :**

**1 ER CAS :**

 **Choix d'un enseignement contingenté dans un lycée qui n'est pas de votre secteur → PAS DE FICHE DE DEROGATION** 

# **LES ENSEIGNEMENTS OPTIONNELS CONTINGENTES (NE NÉCESSITANT PAS DE FICHE DE DÉROGATION)**

Certaines formations spécifiques et sélectives sont accessibles sans dérogation (formation contingentée avec recrutement sur la base des notes ou procédures particulières) :

- Sections internationales (procédures particulières)
- Sections bi-nationales : Abibac, Bachibac, Esabac (procédures particulières)
- 2<sup>nde</sup> STHR (Hôtellerie-restauration) au lycée de Gascogne de Talence
- 2 nde GT spécifique à l'accès à la 1 ère STMD (Musique et Danse) au lycée Camille Jullian de Bordeaux
- 2<sup>nde</sup> GT avec les enseignements optionnels : « Ecologie, aménagement, territoire et développement rural » (en lycée agricole), « Création et culture-design » (lycée Magendie), « Sciences de l'ingénieur » (lycée Gustave Eiffel, existe aussi au lycée Kastler).
- 2<sup>nde</sup> GT accueillant des sportifs de haut niveau et sections sportives de lycée (procédures particulières)

# **EXEMPLE : CHOIX DE LYCÉES HORS SECTEUR**

### **2 ème CAS**

### **Choix d'un lycée hors secteur pour autre motif que enseignement contingenté : FICHE DE DEROGATION**

Des dérogations de secteur peuvent être demandées par le biais d'un imprimé spécifique dans lequel vous indiquerez le motif de cette dérogation (LV3 rare, handicap, fratrie, etc). Ces demandes sont prises en compte dans la limite des capacités d'accueil de l'établissement et en fonction des critères définis. **La fiche de demande de dérogation**, une fois remplie, doit être transmise au collège.

ATTENTION : les familles ne peuvent pas saisir les motifs de dérogation. Le collège vérifiera et saisira les demandes de dérogation.

# **2GT : ENSEIGNEMENTS OPTIONNELS**

### **CAS DES LANGUES RARES Demandes dérogatoires pour des LV3 rares :**

- **Japonais (lycée Magendie à Bordeaux)**
- **Coréen (Lycée Magendie à Bordeaux)**
- **Chinois (Lycée Magendie et Montaigne à Bordeaux, J.Rudel à Blaye)**
- **Hébreu (lycée Magendie à Bordeaux)**

### FICHE DE DÉROGATION

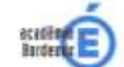

Demande de dérogation au secteur scolaire

RENTREE SCOLAIRE 2020

ANNEXE 5

Pour l'entrée en 2<sup>nde</sup> Générale et Technologique en lycée Public

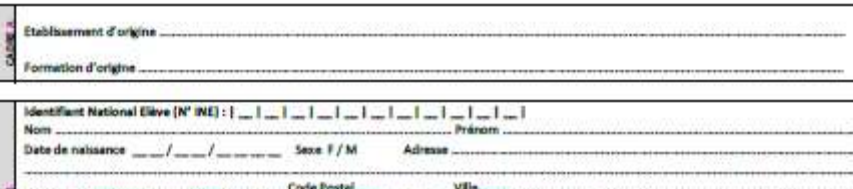

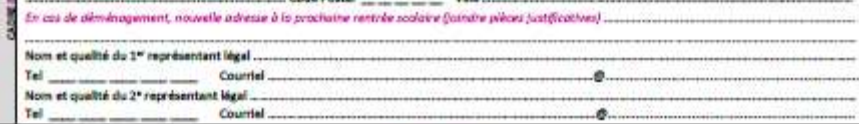

#### **RAPPEL DES VIEUX**

(10 yours maximum pour les élèves de 3 \*\*\*, 5 yours maximum pour les sotres élèves)

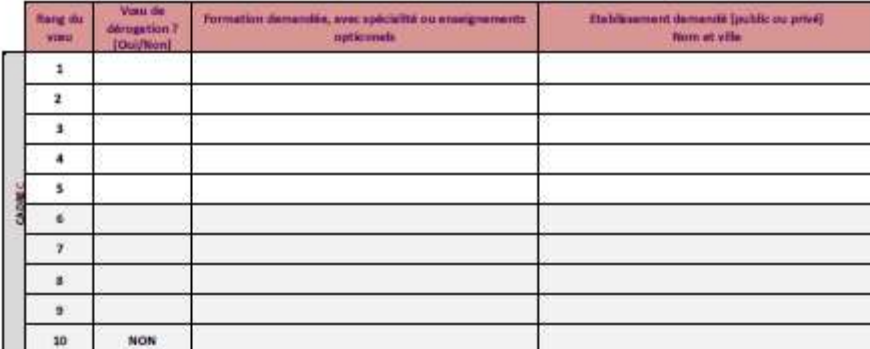

#### MOTIRSI DE LA DEMANDE DE DEROGATION

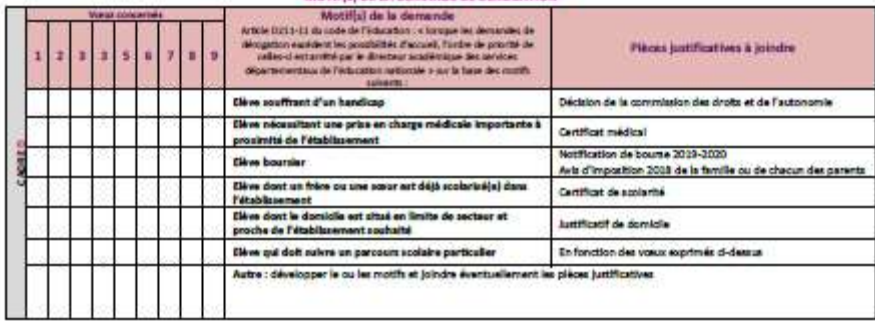

 $A$  2020

# **FICHE DE DÉROGATION**

#### MOTIF(S) DE LA DEMANDE DE DEROGATION

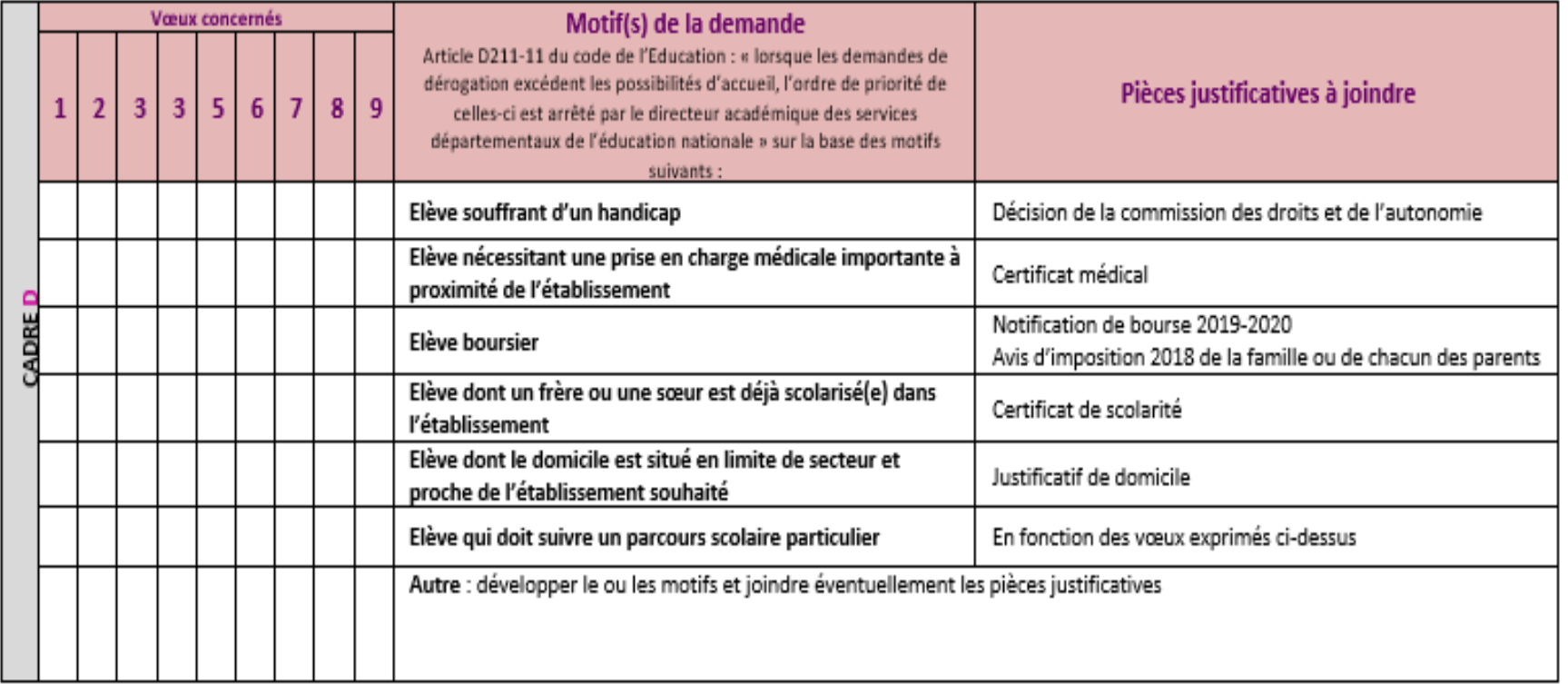

# **Pour vous aider**

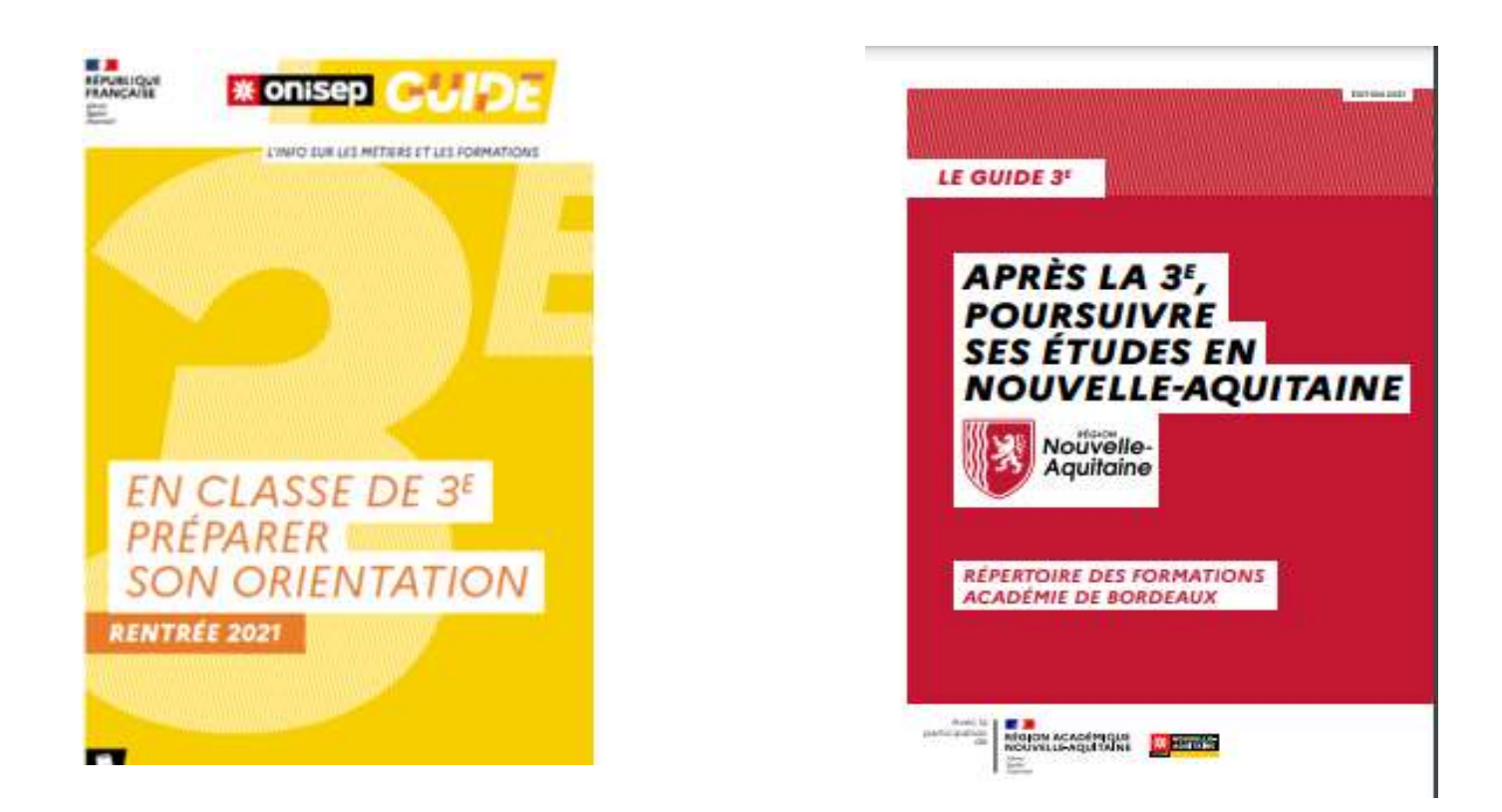

#### **Brochures disponibles sur le site du collège**

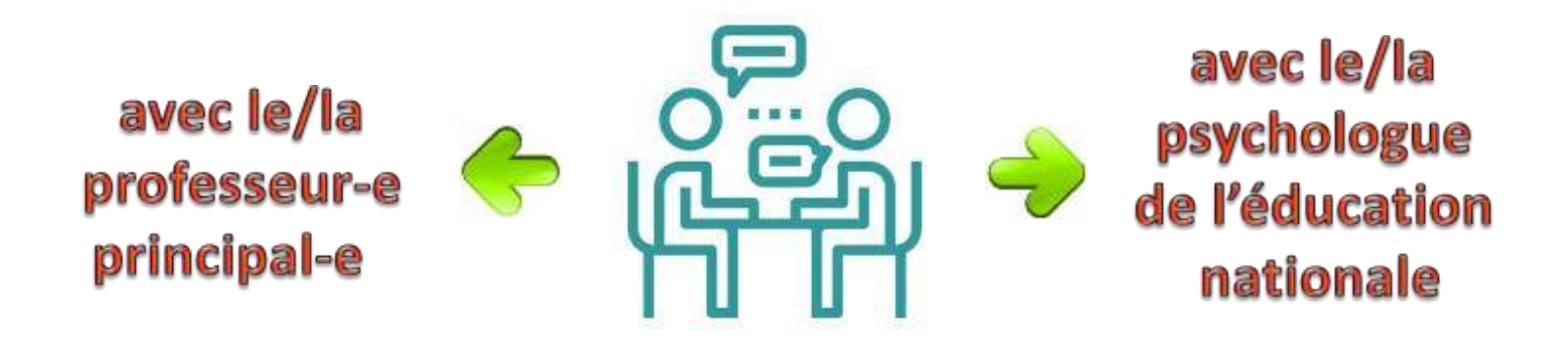

### **Entretien(s)**

Psychologue de l'Éducation nationale : **Mme TANG**

## **au collège :** le lundi après-midi, le lundi matin (1 semaine/2) et le jeudi matin

 $\rightarrow$  Prise des RDV auprès du sécrétariat du collège

 **au CIO** (Centre d'information et d'orientation de Bordeaux -Sud) : Vendredi après-midi

> prise des RDV au **05 57 59 00 80** *23 rue Robert Schuman- BT Emploi 33130 BEGLES*

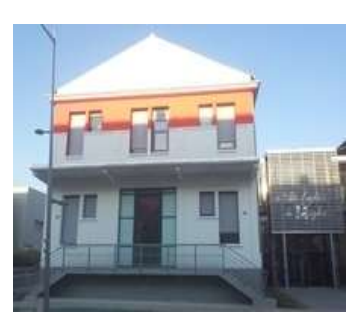

Le CIO est ouvert pendant les congés scolaires

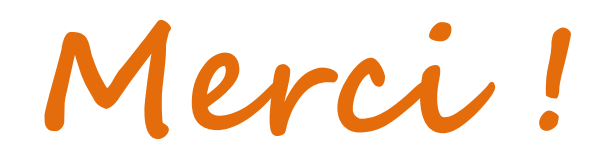